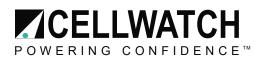

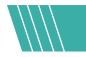

### Tech 20180321-4-2

# DCM Wiring on Strings with a Jar count not Divisible by Four

## Introduction

Cellwatch<sup>™</sup> DCMs each have four measurement channels. This works well for a majority of installations, as the number of jars is usually a multiple of four (32, 40, 60, etc). However, there are instances where the number of jars is not divisible by four and does not neatly match up with the number of available DCM channels. In these cases, it is necessary to use fewer than four channels on one or more DCMs. This application note describes several methods to install DCMs that use less than four channels.

Care should be taken to understand the terminal voltage (minimum anticipated voltage during a discharge event) that may be reached on the DCM when nulling DCM channels.

Installations should only be completed by a certified installer. A certified installer should review this entire Application Note before implementing Cellwatch on an odd sized string.

### Default Null Channel Method (Normal usage – VRLA jars)

Often the next to last DCM on the battery string is fitted across only one, two or three containers with the unused channels ignored (null) by Cellwatch. The DCM will be powered from a lower voltage than other DCMs. The DCM will function normally so long as the DCM's minimum operating voltage is maintained.

| DCM VERSION | MIN VOLTS DC | MAX VOLTS DC |
|-------------|--------------|--------------|
| DCM5        | 4.5v         | 80v          |
| DCM6-L      | 4v           | 12v          |
| DCM6-H      | 12v          | 80v          |

For systems where the minimum operating voltage will be too low, use the Alternate Null Method described below.

# The Default Null method is recommended under most circumstances because the Cellwatch Configuration Builder will automatically account for and null out channels as needed. As demonstrated below, in the wiring section the

Page 1 of 4

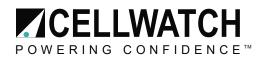

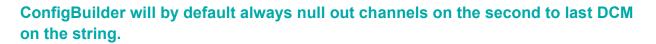

#### **Wiring Arrangement**

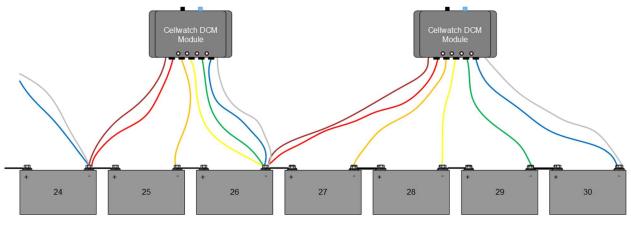

4v, 6v, or 12v jars

The image shows the next to last DCM has channels that are unused. The unused channels are connected to a common point. Due to nulling two channels as shown above, it may not be feasible to terminate six leads to a single terminal. The unused leads can be spread to other nearby terminals except for **Blue which must always be landed with the White lead**. The DCM takes measurements between the pairs of sense leads shown here:

- Channel 1, between the Red and Orange leads
- Channel 2, between the Orange and Yellow leads
- Channel 3, between the Yellow and Green leads (nulled above)
- Channel 4, between the Green and Blue leads (nulled above)

Note: The brown and white wires are the power wires for the DCM.

It is important that both leads of an active measurement channel be placed correctly. In the example above Channel 1 and 2 are in use. Therefore, the Red, Orange, and Yellow sense leads must be placed on the Negative terminal of jars 24, 25, and 26 respectively. **Blue should always be landed** with the White lead but Green can be terminated to another post as needed.

Note: Never cut DCM leads or leave them loose.

## Alternate Null Method (2V cells)

Page 2 of 4

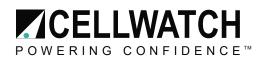

There will be situations where the default null method is not suitable, particularly for 2V configurations. If, for example, the previous 30 jar string were made up of 2V cells the default method would leave the second to last DCM under the minimum operating voltage. To maintain a usable operating voltage the final two DCMs will be wired across three jars each as shown in the image below. This method does require an extra step in the configuration process detailed in the next section.

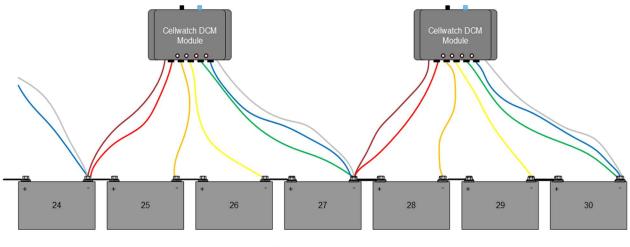

2v jars

# **Configuration File**

The system can be forced to ignore DCM channels by not assigning cells to those channels. This is done automatically by Cellwatch<sup>™</sup> Configuration Builder when the number of containers in a string is not divisible by four as noted in the Default Null Method.

For a 1-channel null, channel 4 is ignored

For a 2-channel null, channels 3 & 4 are ignored

For a 3-channel null, channels 2, 3 and 4 are ignored.

Channel 1 is always used.

As shown in Figure 1, the two null channels from the original 30 jar example are easily verified as being null in the "View Configuration" window.

| Both Still Cellb       | BatNo | St No | BK Ft | BATO | Ver   | HY | EV. | HZ | LZ | HT | -IE |
|------------------------|-------|-------|-------|------|-------|----|-----|----|----|----|-----|
| Universi Upper Stri 4  | 1     | 1     | 4     |      | 02.20 | 14 | 4   | 12 | 6  | 1  | B   |
| Univers Upper Stri 5   | 1     | 1     | 5     |      | 02.20 | 14 | 4   | 12 | 6  | 1  | B   |
| Universi Upper Stri 6  | 1     | 1     | 5     |      | 02.20 | 14 | 4   | 12 | 6  | 1  | B   |
| Universi Upper Stri 7  | 1     | 1     | 7     |      | 02.20 | 14 | 4   | 12 | 6  | 1  | B   |
| Universi Upper Stri 8  | 1     | 1     | B     |      | 02.20 | 14 | 4   | 12 | 6  | 1  | В   |
| Universi Upper Stri 9  | 1     | 1     | 9     |      | 02.20 | 14 | 4   | 12 | 6  | 1  | B   |
| Universi Upper Stri 10 | 1     | 1     | 10    |      | 02.20 | 14 | 4   | 12 | 6  | 1  | В   |
| Universi Upper Stri 11 | 1     | 1     | 11    |      | 02.20 | 14 | 4   | 12 | 6  | 1  | 8   |
| Universi Upper Stri 12 | 1     | 1     | 12    |      | 02.20 | 14 | 4   | 12 | 6  | 1  |     |
| Universi Upper Stri 13 | 1     | 1     | 13    |      | 02.20 | 14 | 4   | 12 | 6  | 1  | 1   |
| Universi Upper Stri 14 | 1     | 1     | 14    |      | 02.20 | 14 | 4   | 12 | 6  | 1  | 1   |
| Universi Upper Stri 15 | 1     | 1     | 15    |      | 02.20 | 14 | 4   | 12 | 6  | 1  | B   |
| Universi Upper Stri 16 | 1     | 1     | 16    |      | 02.20 | 14 | 4   | 12 | 6  | 1  | В   |
| Universi Upper Stri 17 | 1     | 1     | 17    |      | 02.20 | 14 | 4   | 12 | 6  | 1  | B   |
| Universi Upper Stri 18 | 1     | 1     | 19    |      | 02.20 | 14 | 4   | 12 | 6  | 1  | B   |
| Universi Upper Stri 19 | 1     | 1     | 19    |      | 02.20 | 14 | 4   | 12 | 6  | 1  | B   |
| Universi Upper Stri 20 | 1     | 1     | 20    |      | 02.20 | 14 | 4   | 12 | 6  | 1  | 8   |
| Universi Upper Stri 21 | 1     | 1     | 21    |      | 02.20 | 14 | 4   | 12 | 6  | 1  | B   |
| Universi Upper Stri 22 | 1     | 1     | 22    |      | 02.20 | 14 | 4   | 12 | 6  | 1  | 8   |
| Universi Upper Stri 23 | 1     | 1     | 23    |      | 02.20 | 14 | 4   | 12 | 6  | 1  | B   |
| Universi Upper Stri 24 | 1     | 1     | 24    |      | 02.20 | 14 | 4   | 12 | 6  | 1  | B   |
| Universi Upper Stri 25 | 1     | 1     | 25    |      | 02.20 | 14 | 4   | 12 | 6  | 1  | B   |
| Universi Upper Stri 26 | 1     | 1     | 26    |      | 02.20 | 14 | 4   | 12 | 6  | 1  | B   |
| Universi Upper Stri    |       |       |       |      | 02.20 |    |     |    |    |    |     |
| Universi Upper Stri    |       |       |       |      | 02.20 |    |     |    |    |    | 18  |
| Universi Upper Stri 27 | 1     | 1     | 27    |      | 02.20 | 14 | 4   | 12 | 6  | 1  | e   |
| Universi Upper Stri 28 | 1     | 1     | 28    |      | 02.20 | 14 | 4   | 12 | 6  | 1  | 1   |
| Universi Upper Stri 29 | 1     | 1     | 29    |      | 02.20 | 14 | 4   | 12 | 6  | 1  | 1   |
| Universi Upper Stri 30 | 1     | 1     | 30/   |      | 02.20 | 14 | 4   | 12 | 6  | 1  |     |

Figure 1: Two null channels on DCM #7 in a 30-jar system

Page 3 of 4

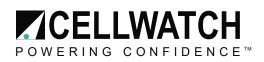

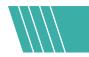

## **Multiple Null Channels**

An extra step is needed when building a configuration where null channels need to be assigned on more than one DCM or in rare cases where the default selection of the second to last DCM cannot be used.

On the String Label page of the ConfigBuilder wizard (Walk-through Mode) there is the option to manually configure "sub-strings". For this purpose, every DCM is considered to be a sub-string.

Using a 30 2V container example there will be eight DCMs and therefore eight sub-strings. This allows the user to manually tell Cellwatch how many channels each DCM will use. If the final two DCMs are wired across three jars apiece sub-string 1-6 would have 4 channels and sub-string 7 and 8 would have 3 channels. Cellwatch will null out channel 4 on both of those DCMs. The unused Blue lead should be terminated to the same post as White and Green.

Another commonly seen example is 30 16V containers on a string. DCM 5s have a 60V maximum and can not be wired to four 16V containers. This configuration will require 10 DCMs, each wired to three containers. "Has sub-strings" will be selected in the ConfigBuilder and each of the ten sub-strings (DCMs) will have three channels.

| Label for s               | tring #1                                        |
|---------------------------|-------------------------------------------------|
| Has sub-string<br>Go back | s<br>Next >> String : A1                        |
| Number of                 | sub-strings in A1                               |
| Go back                   | Next >> 8                                       |
| String: 1, s              | ub-string 1: number of channels                 |
| Go back                   | Next>> 4                                        |
| Figure 2: Col             | figuring sub-strings in Cellwatch ConfigBuilder |